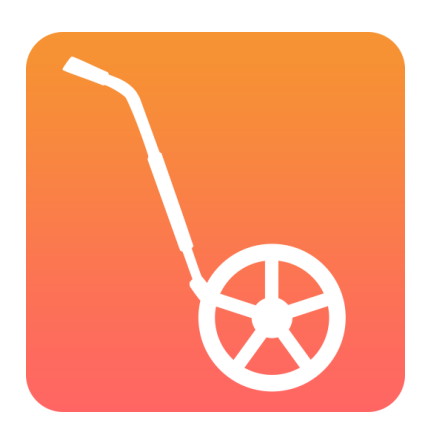

# **COLLABORATION**

*In the CrossCountry Toolkit*

**With Helen and Jose Diacono**

### **QUICK TOUR OF ZOOM**

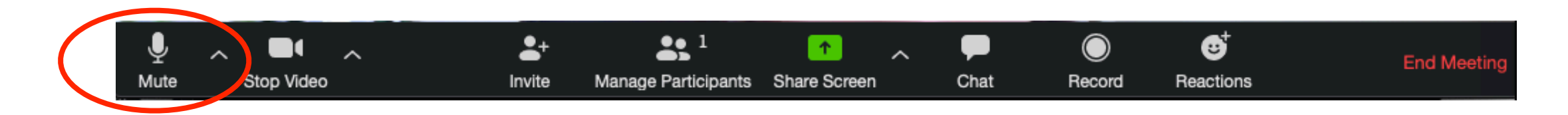

Turn your microphone on and off here

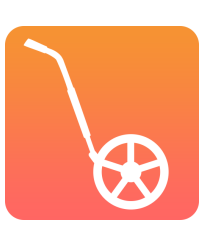

### **QUICK TOUR OF ZOOM**

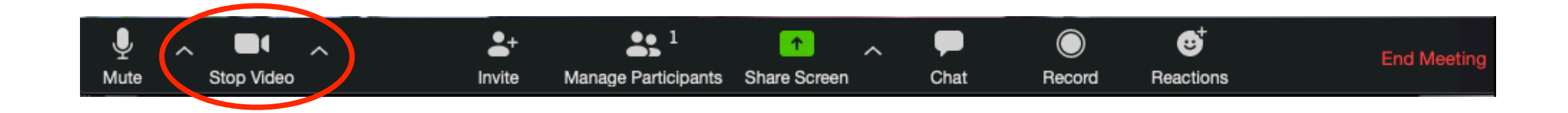

Turn your video on here if you like.

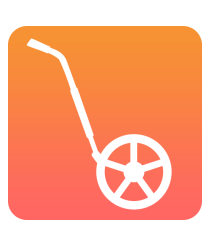

### **QUICK TOUR OF ZOOM**

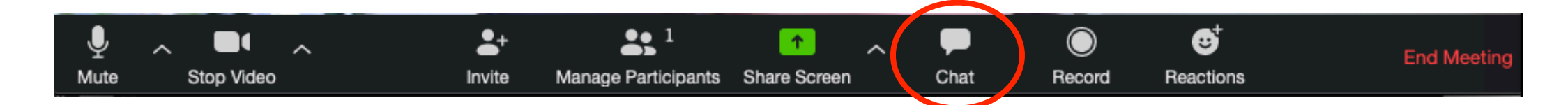

Send chat messages to the group here and we'll answer it

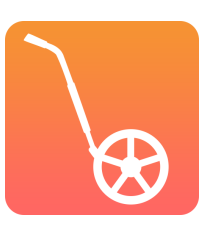

### **COLLABORATION**

- ➤ What is it?
- ➤ Why do it?
- ► How to do it?
- ➤ Who should do it?
- ➤ Designer-course builder communication
- ▶ Discussion

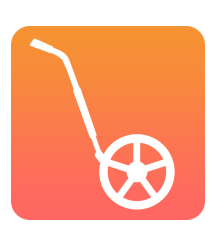

### **WHAT IS TOOLKIT COLLABORATION?**

- ➤ The ability for the owner/creator of a course to share it privately and securely with other Toolkit users.
- ➤ They can have edit or view only access

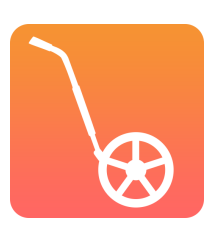

### **WHY? TEAMWORK HAS ITS CHALLENGES**

- ➤ Working with old information, or not enough information, can lead to mistakes e.g. print map errors
- ➤ A lot of people need to know about the cross country course

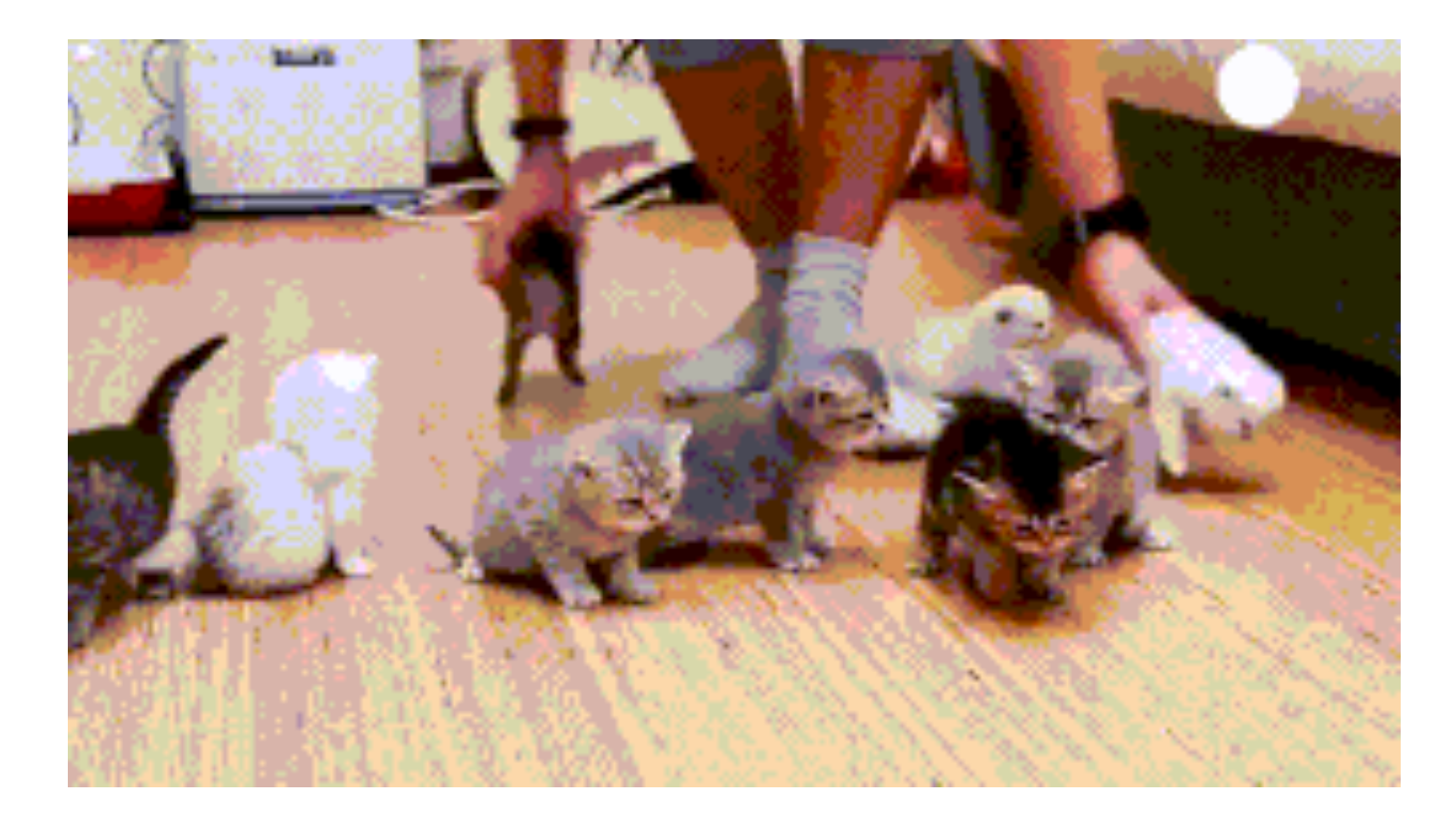

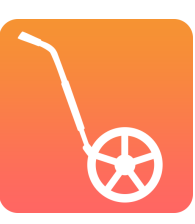

## **HOW DOES TOOLKIT COLLABORATION HELP?**

- ➤ People have the course information they need handy
- ➤ "It takes out the guesswork" Brett Ryan, course builder
- ➤ Single up to date source
- ➤ More Secure than emailing a link (need account to access)
- ➤ Easy to manage
- ➤ Reduce your own workload

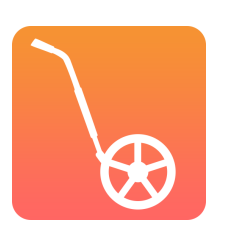

# **HOW TO COLLABORATE IN THE TOOLKIT**

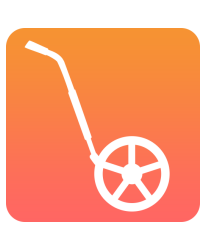

# **OPEN TOOLKIT: [WWW.TOOLKIT.CROSSCOUNTRYAPP.COM/](http://toolkit.crosscountryapp.com/)**

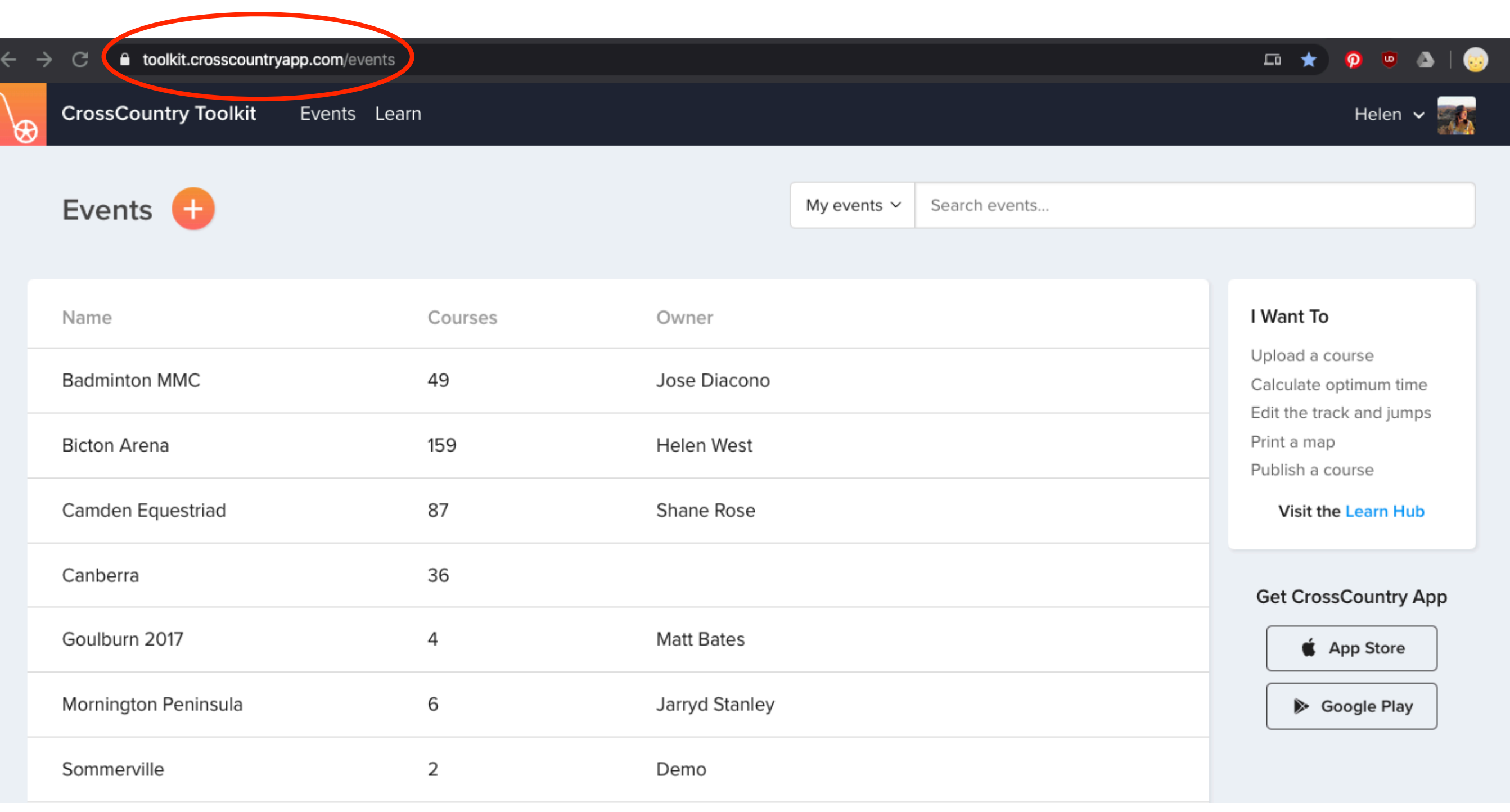

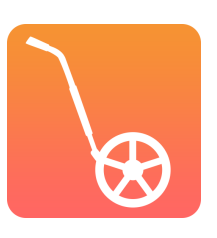

# **OPEN THE COURSE AND CLICK THE + OR PEOPLE ICON**

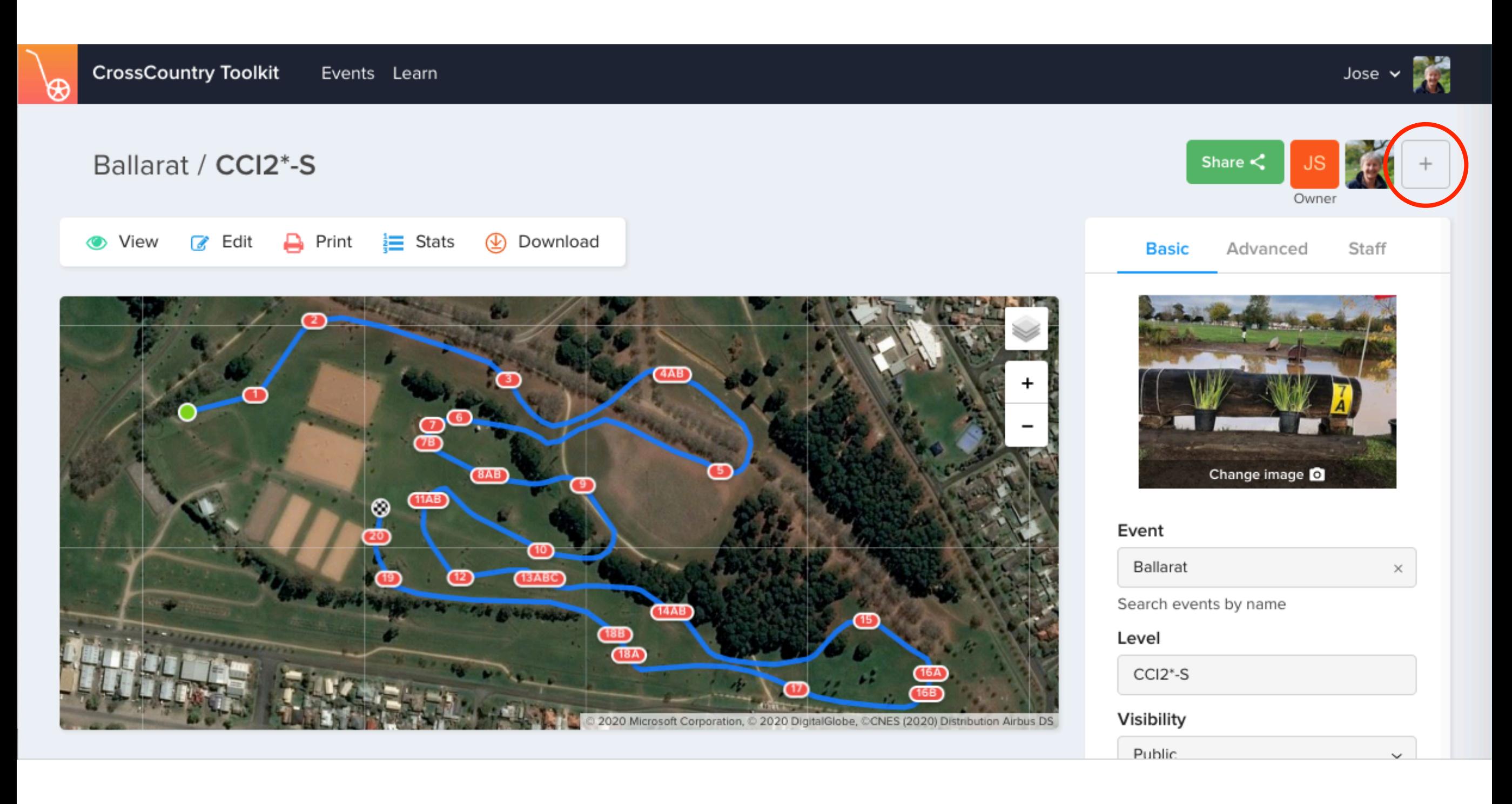

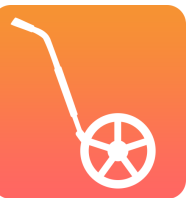

# **SEARCH FOR THE PERSON YOU WANT TO SHARE WITH**

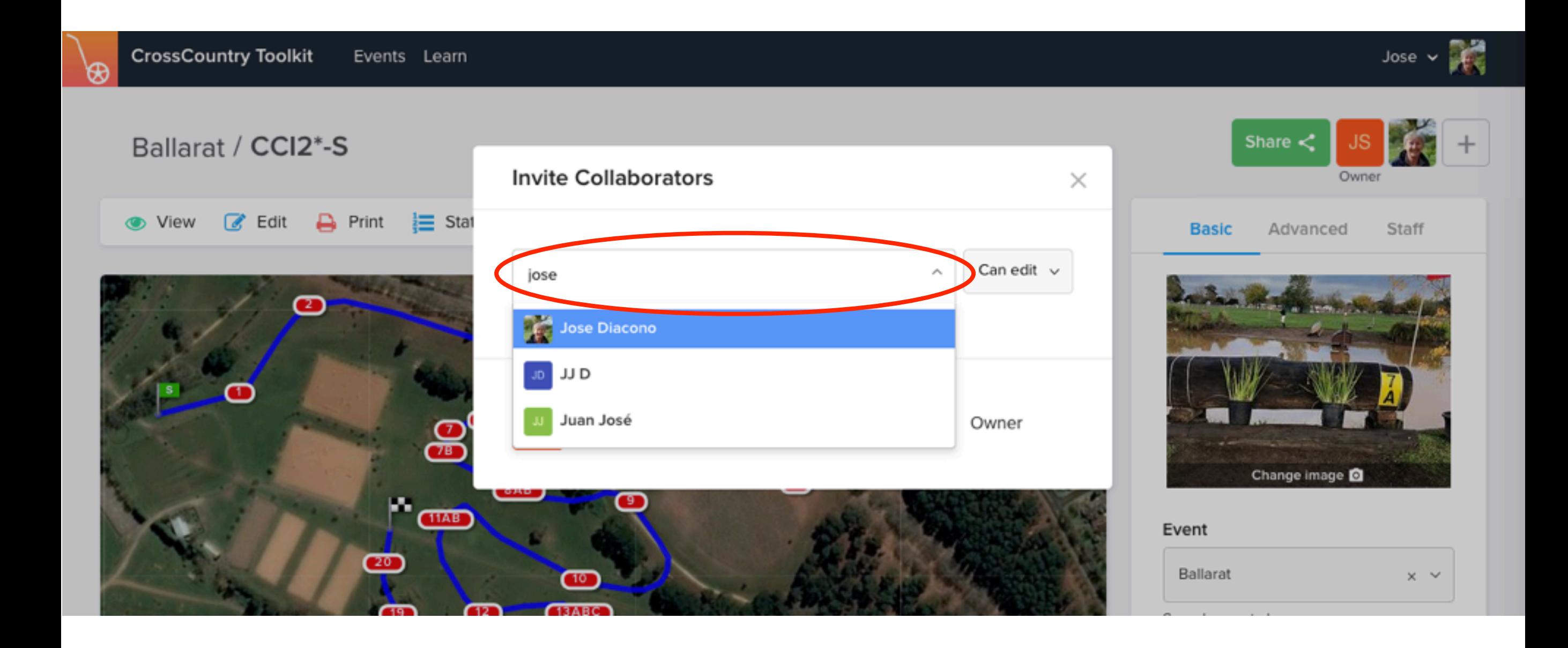

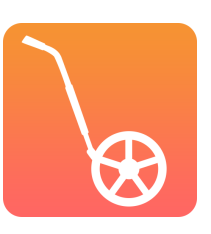

# **SELECT VIEW OR EDIT ACCESS**

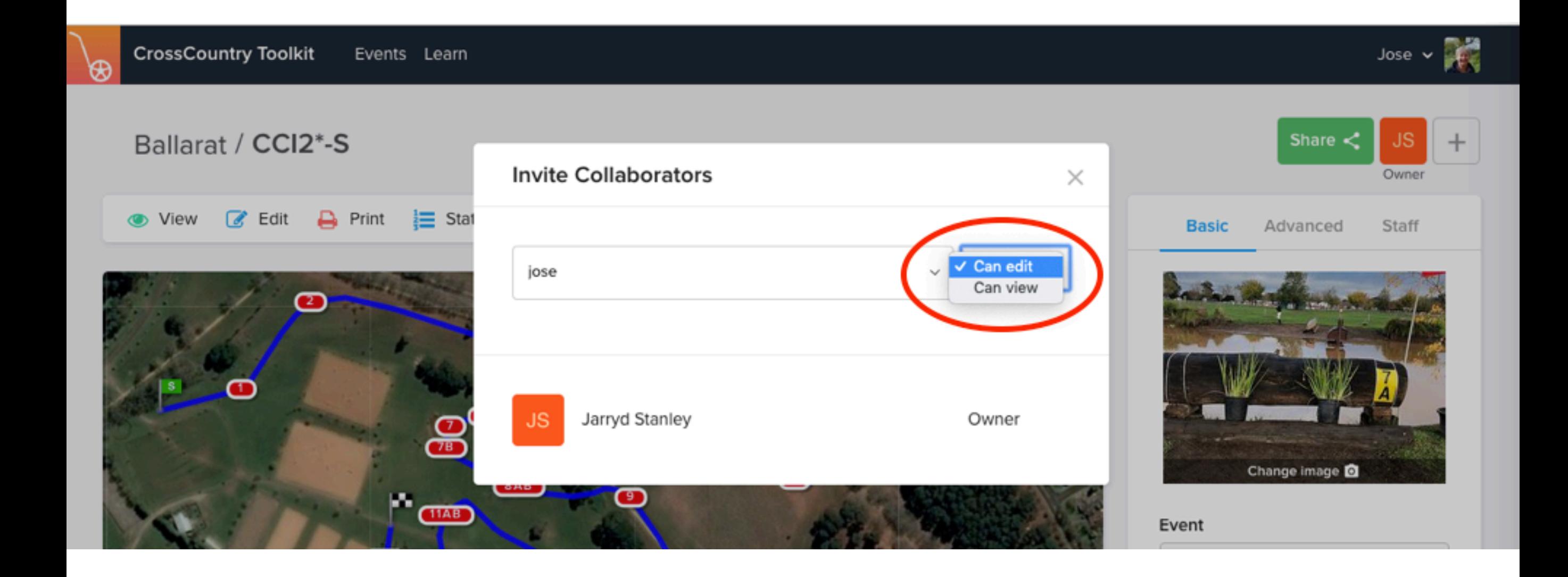

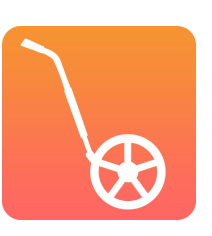

# **YOU CAN DUPLICATE THE COURSE FIRST**

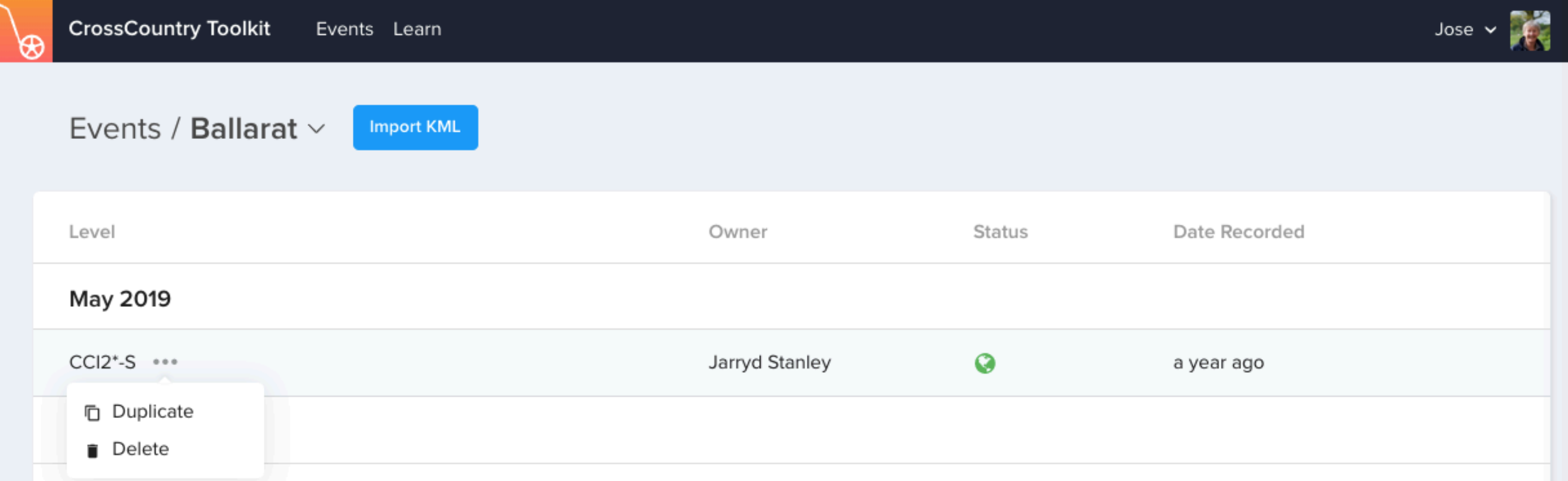

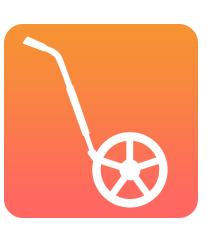

# **THE PERSON YOU HAVE INVITED WILL RECEIVE AN EMAIL**

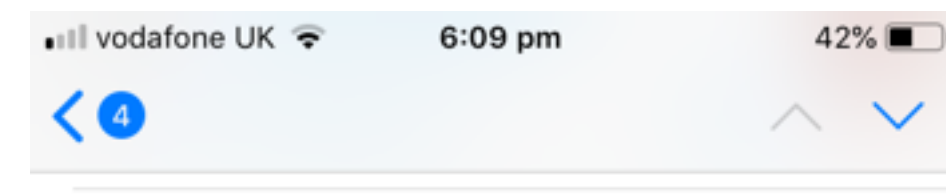

### Jose has added you to a **CrossCountry course** Today at 6:07 pm

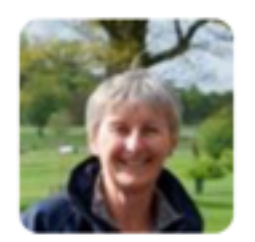

Jose has added you as a collaborator to the CrossCountry course Ballarat, CCl2\*-S.

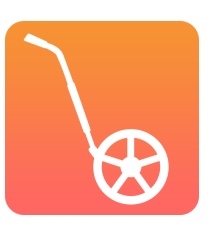

View this course

而

 $\Leftrightarrow$ 

P

M

# **SEE WHO HAS ACCESS TO YOUR COURSE**

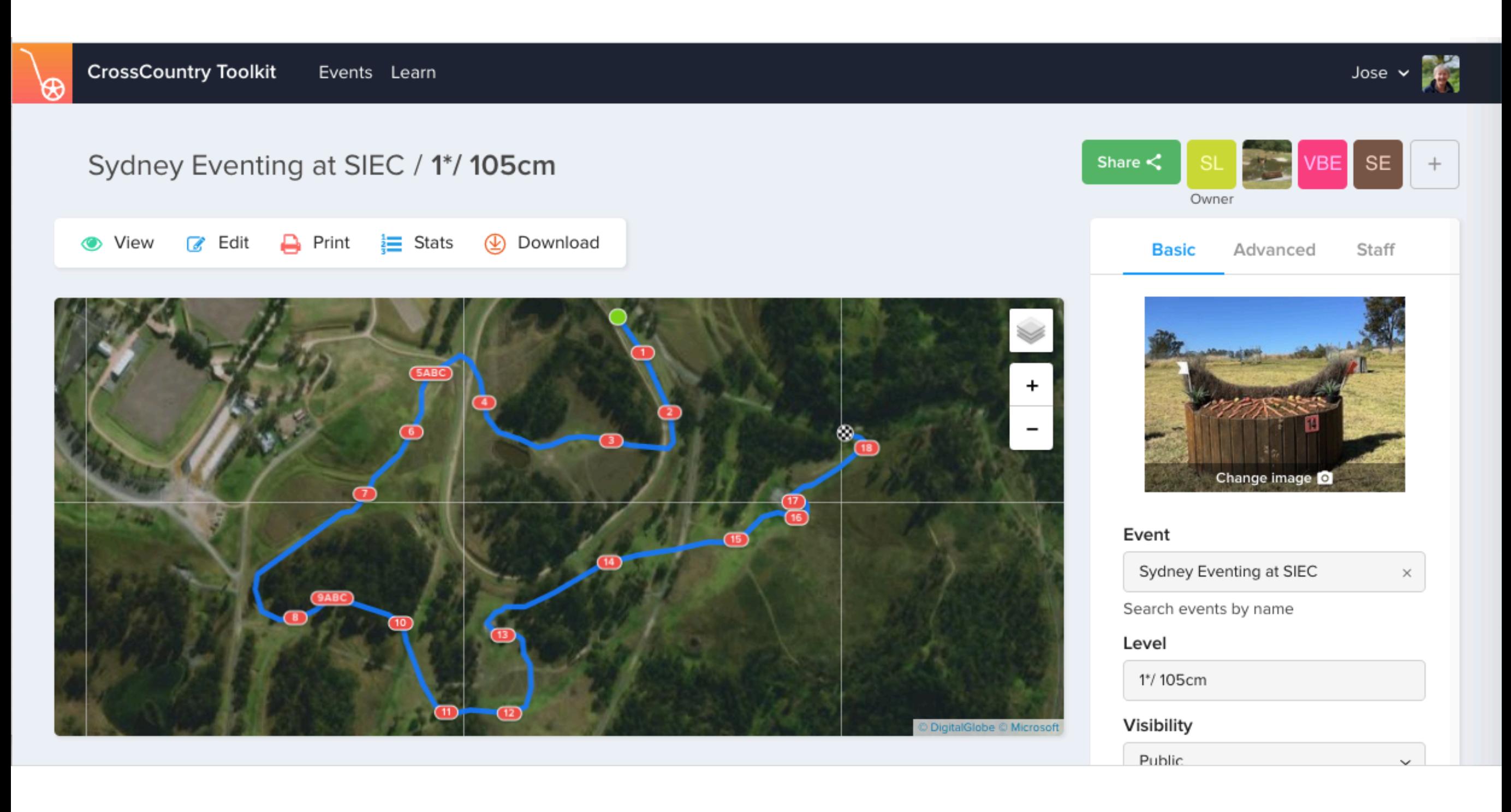

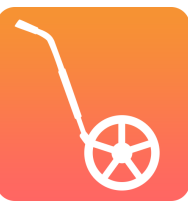

# **SEE WHO HAS ACCESS TO YOUR COURSE**

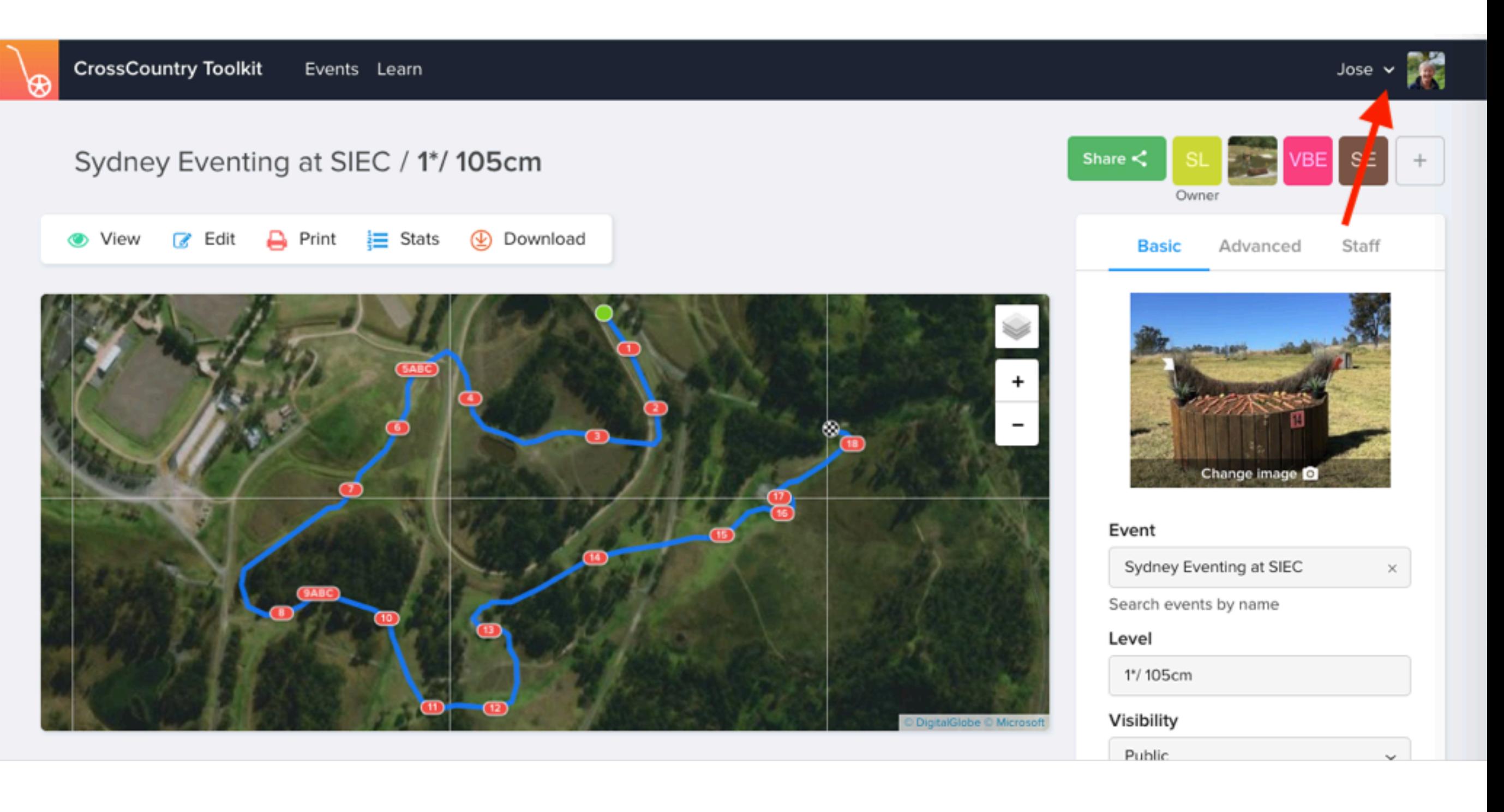

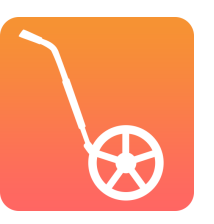

# YOU CAN CHANGE THEIR ACCESS ANY TIME

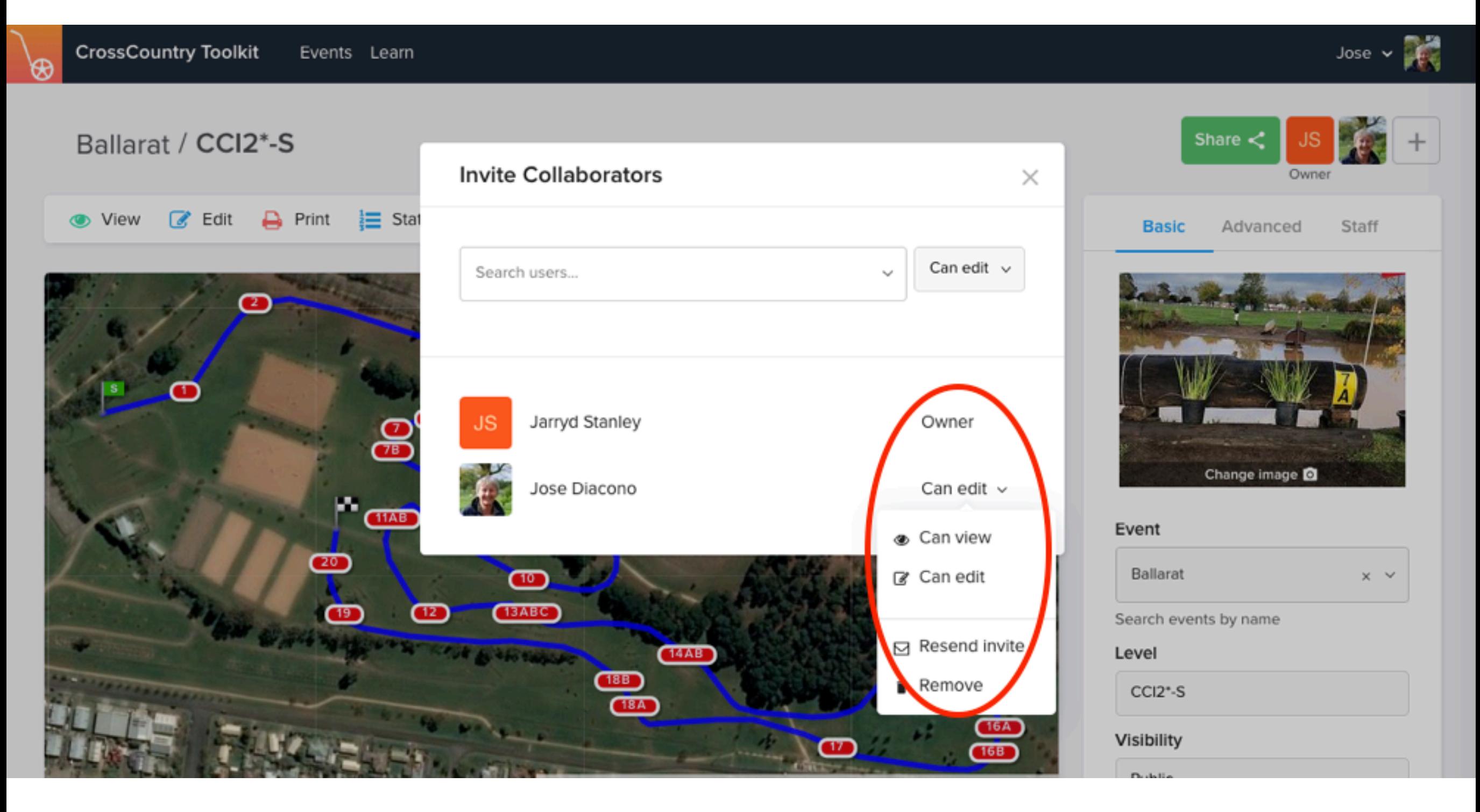

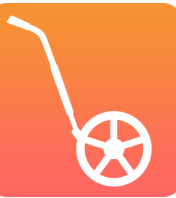

# **YOU CAN ADD COLLABORATORS IN THE TOOLKIT ON YOUR SMART PHONE TOO**

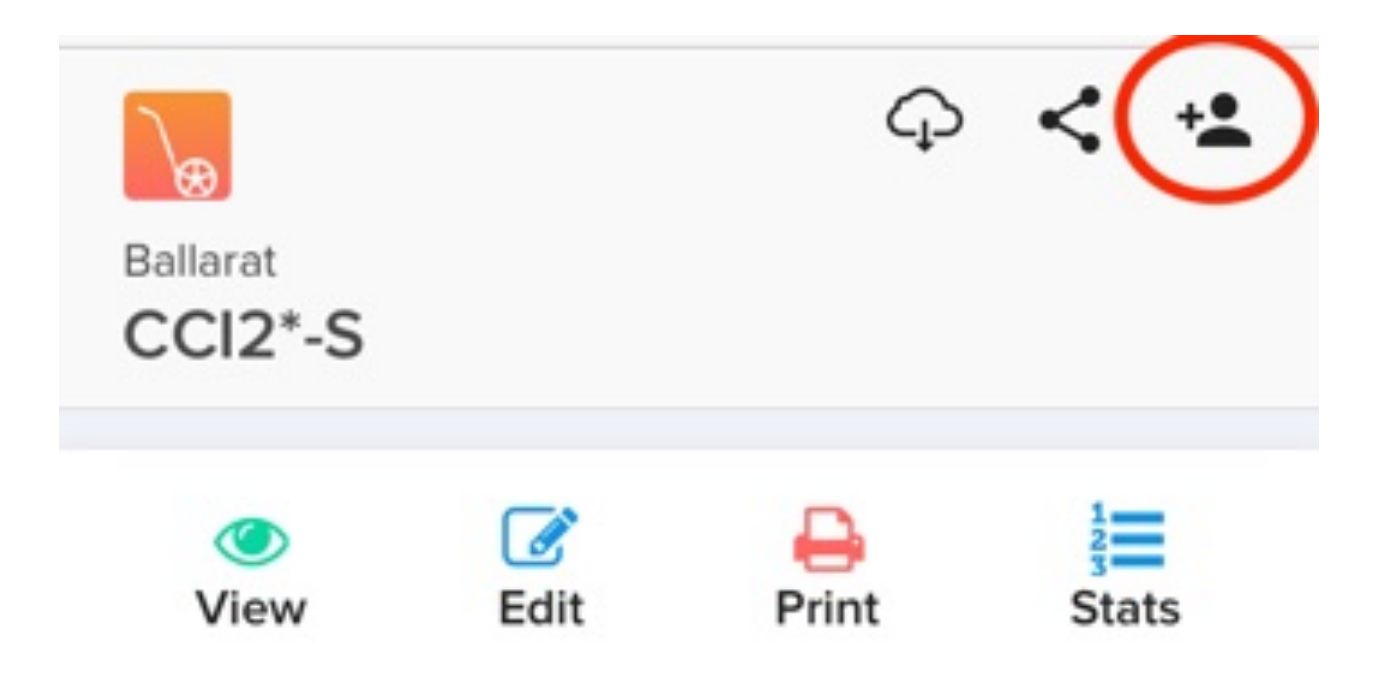

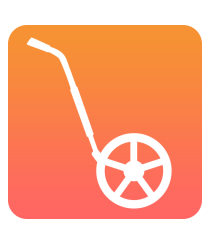

# **QUESTION TIME**

### **Months before Competition**

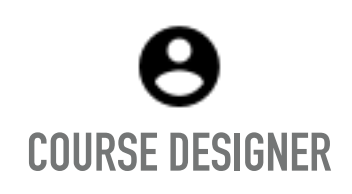

Creates course. Adds building instructions and adds collaborators

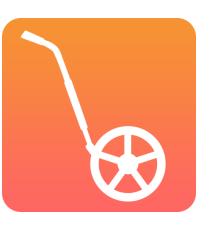

### **Months before Competition**

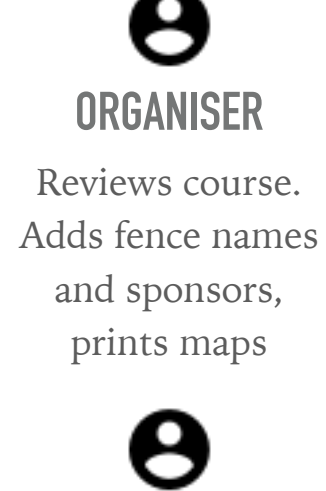

**COURSE DESIGNER**

Creates course. Adds building instructions and adds collaborators

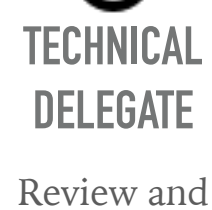

comment on the course

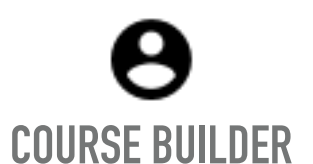

Read instructions in course and builds course

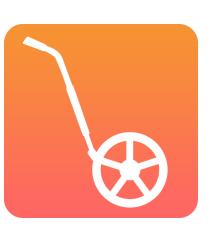

### **VOLUNTEER CO-ORDINATOR** Assigns fence judges

### **Week of Competition**

### **Months before Competition**

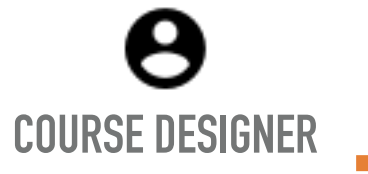

Creates course. Adds building instructions and adds collaborators

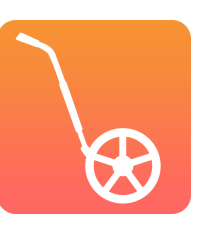

**TECHNICAL** 

**ORGANISER**

Reviews course.

Adds fence names

and sponsors,

prints maps

**DELEGATE**

Review and comment on the course

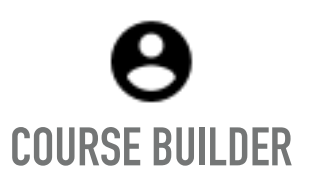

Read instructions in course and builds course

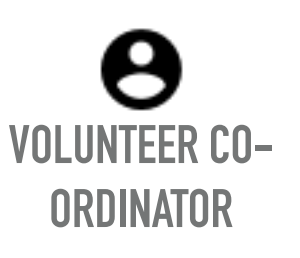

Assigns fence judges

### **Week of Competition**

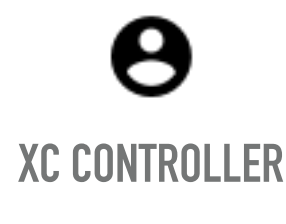

For reference and print out photos

**SCORER** Exports spreadsheet of jump numbers and names for scoring

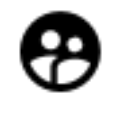

**GROUND JURY** For reference and navigating courses

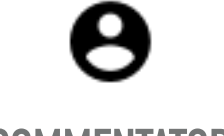

**COMMENTATOR**

For reference and time and distance

stats

### **Months before Competition**

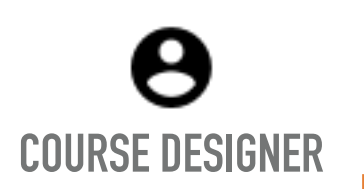

Creates course. Adds building instructions and adds collaborators

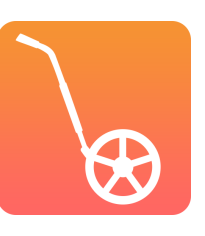

prints maps **TECHNICAL** 

**ORGANISER**

Reviews course.

Adds fence names

and sponsors,

**DELEGATE**

Review and comment on the course

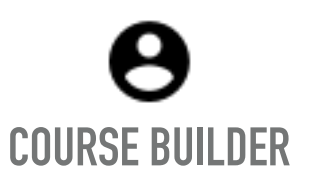

Read instructions in course and builds course

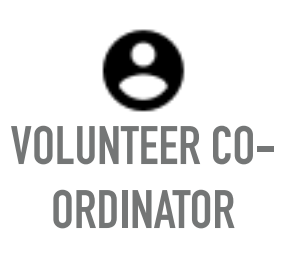

Assigns fence judges

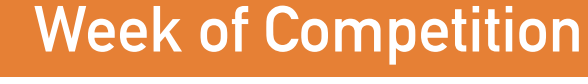

**VOLUNTEERS**

Dress and number

fences. Add photos

**COMPETITORS** 

**Publish** 

**courses**

**AND FANS**

Previews courses

and use to prepare for competition

**FENCE JUDGES**

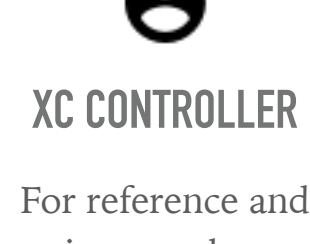

print out photos

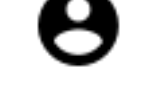

**SCORER** Exports spreadsheet of jump numbers and names for scoring

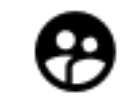

**GROUND JURY** For reference and navigating courses

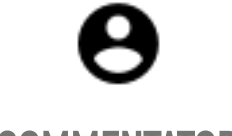

**COMMENTATOR**

For reference and time and distance

stats

### **WHO ELSE COULD YOU SHARE WITH?**

. . . . . . . . . . . . . . .

- ➤ Mentor
- ▶ Vets and Medics
- ➤ Health and Safety

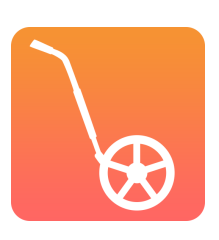

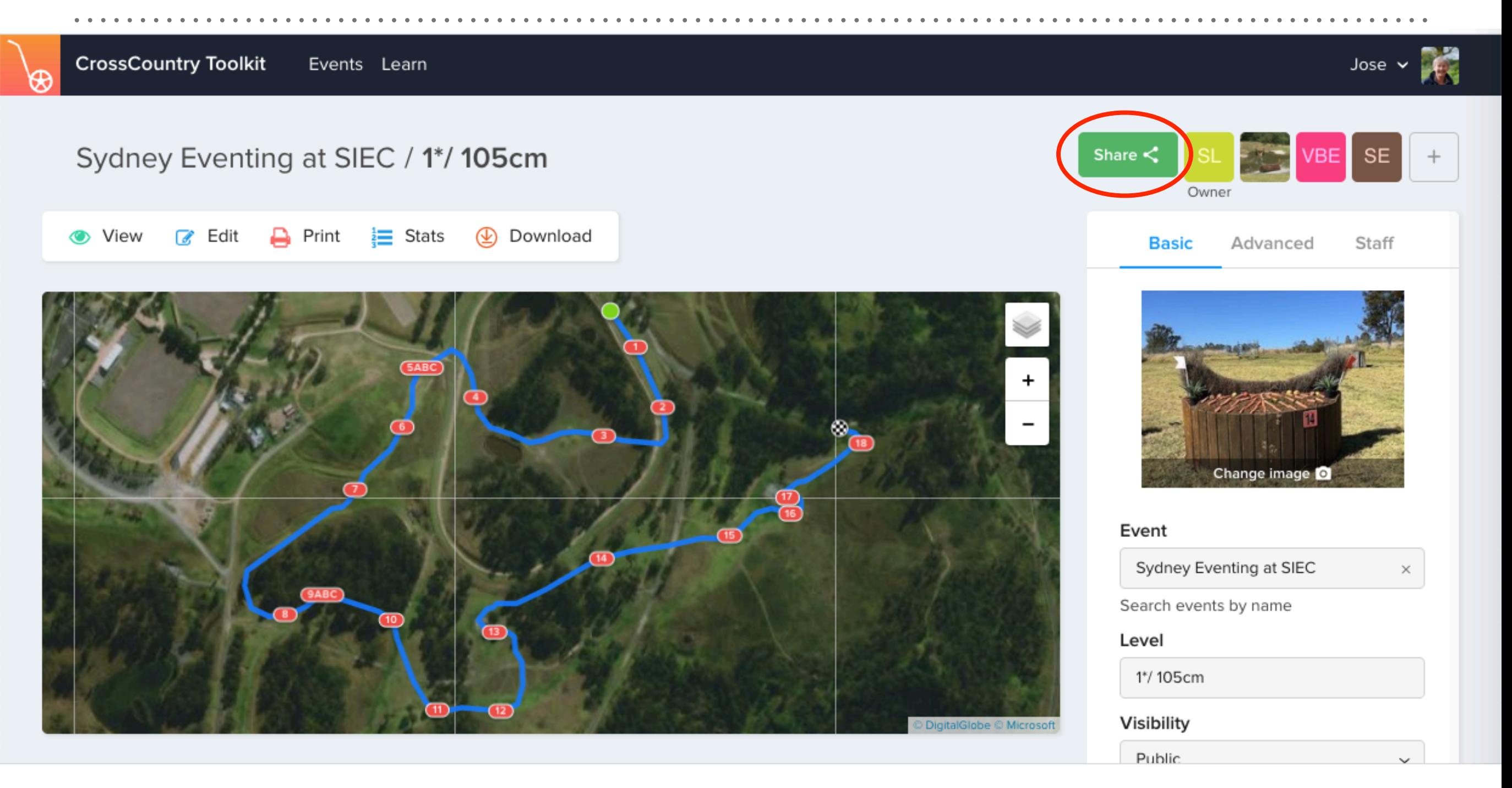

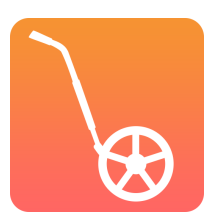

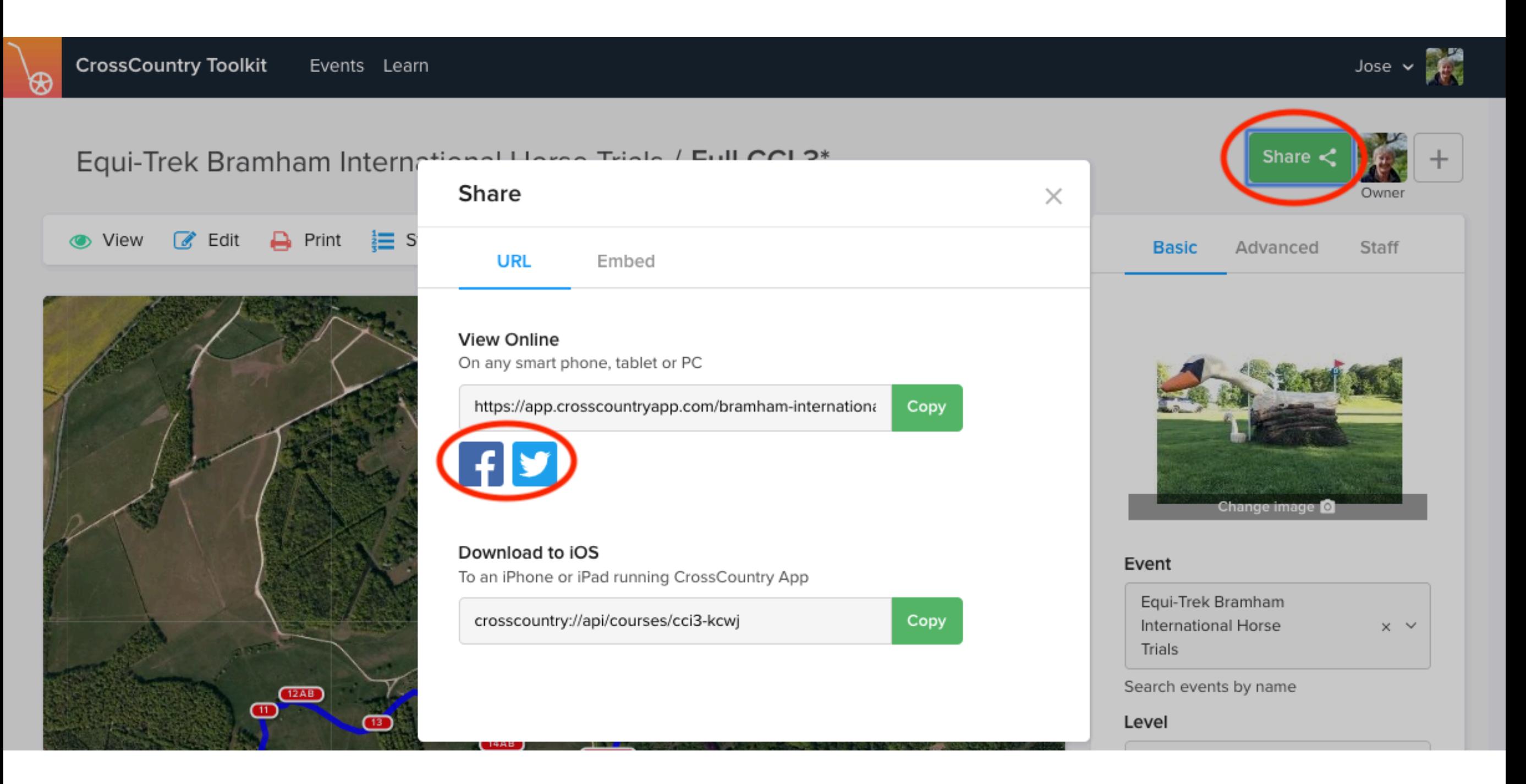

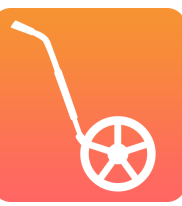

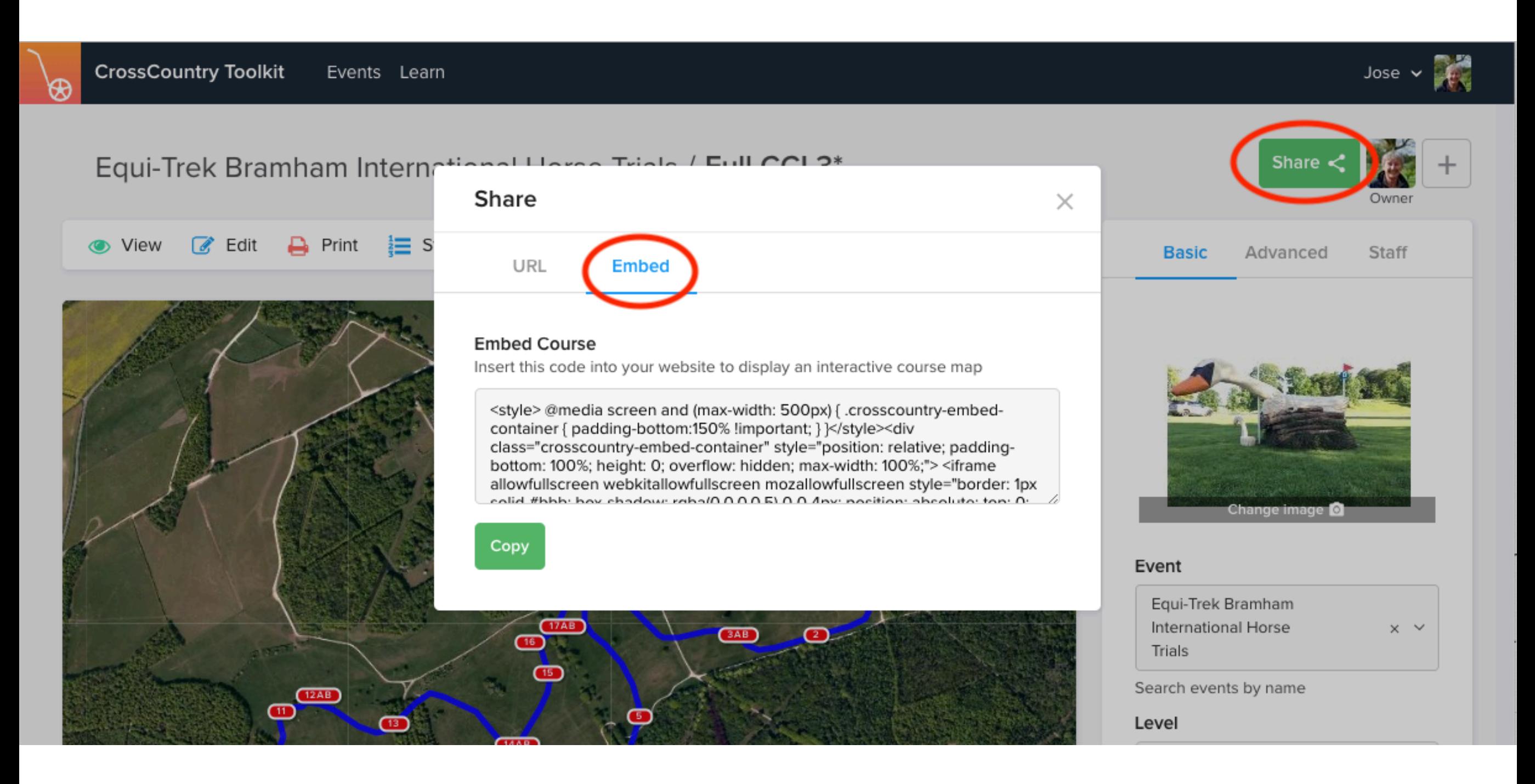

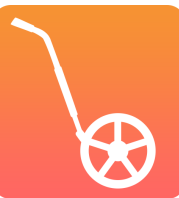

**CrossCountry Toolkit** Events Learn Jose

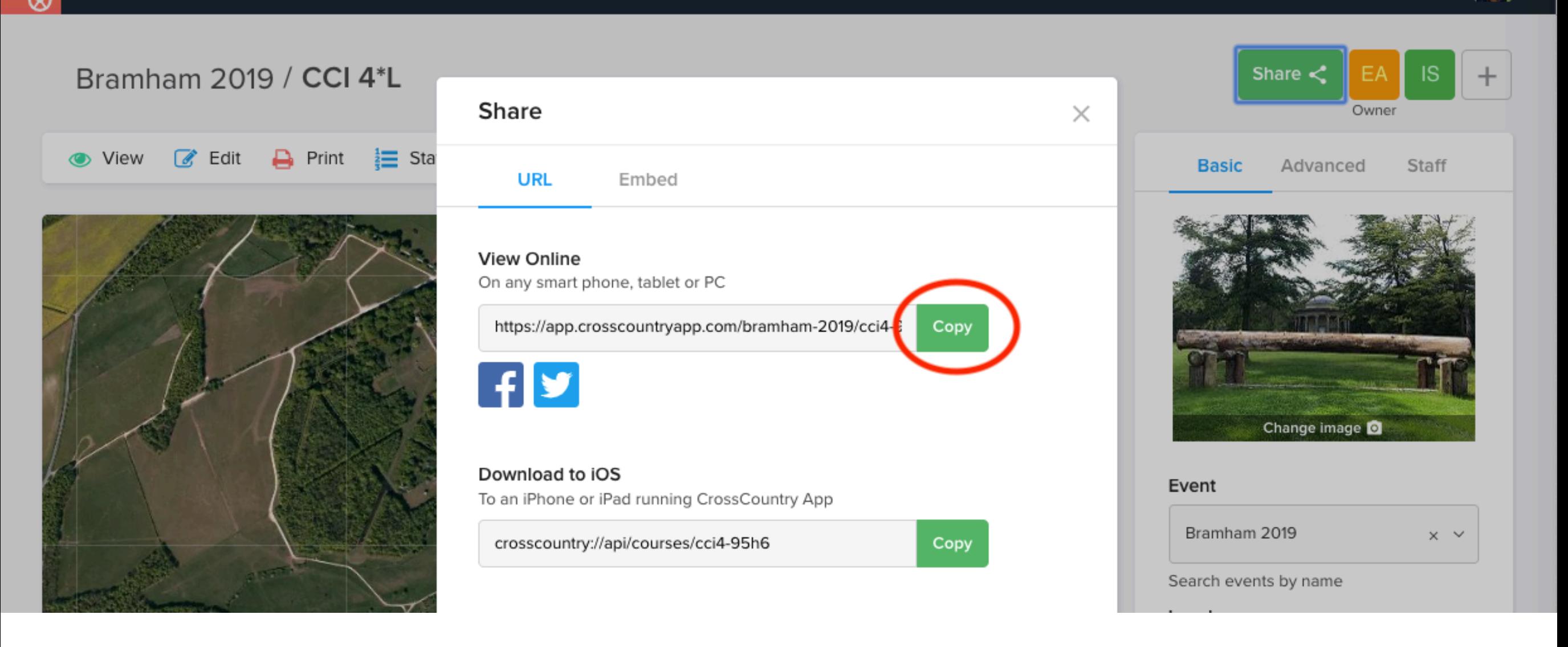

## **COMMUNICATING WITH YOUR COURSE BUILDER**

- ➤ May prefer a paper print out
- ▶ Instructions fence by fence
- ➤ Help us define the content and format

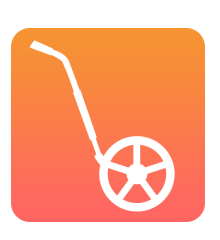

### **EXPORTING LISTS**

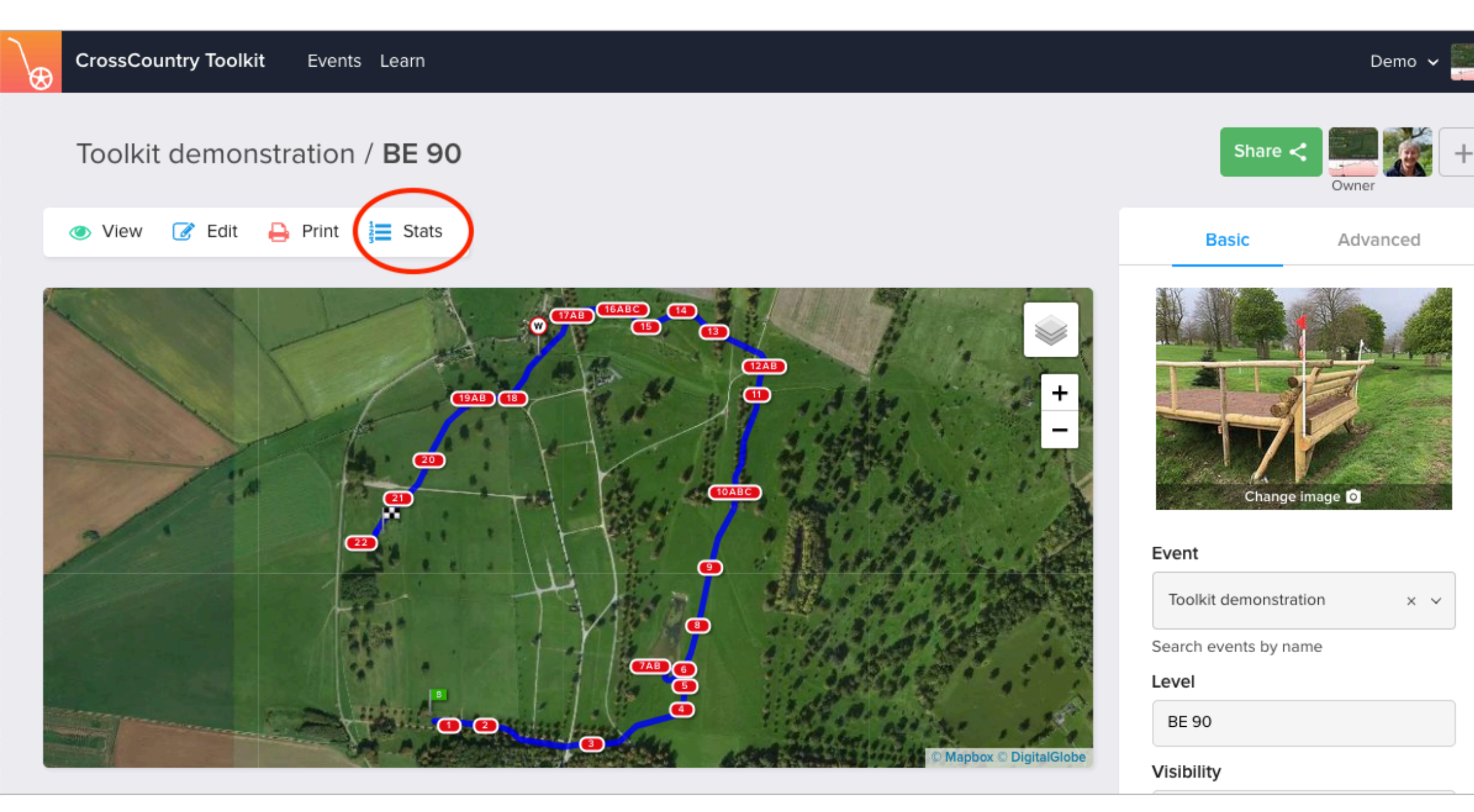

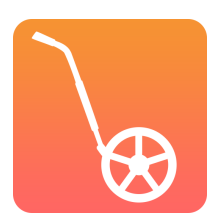

### **EXPORTING LISTS**

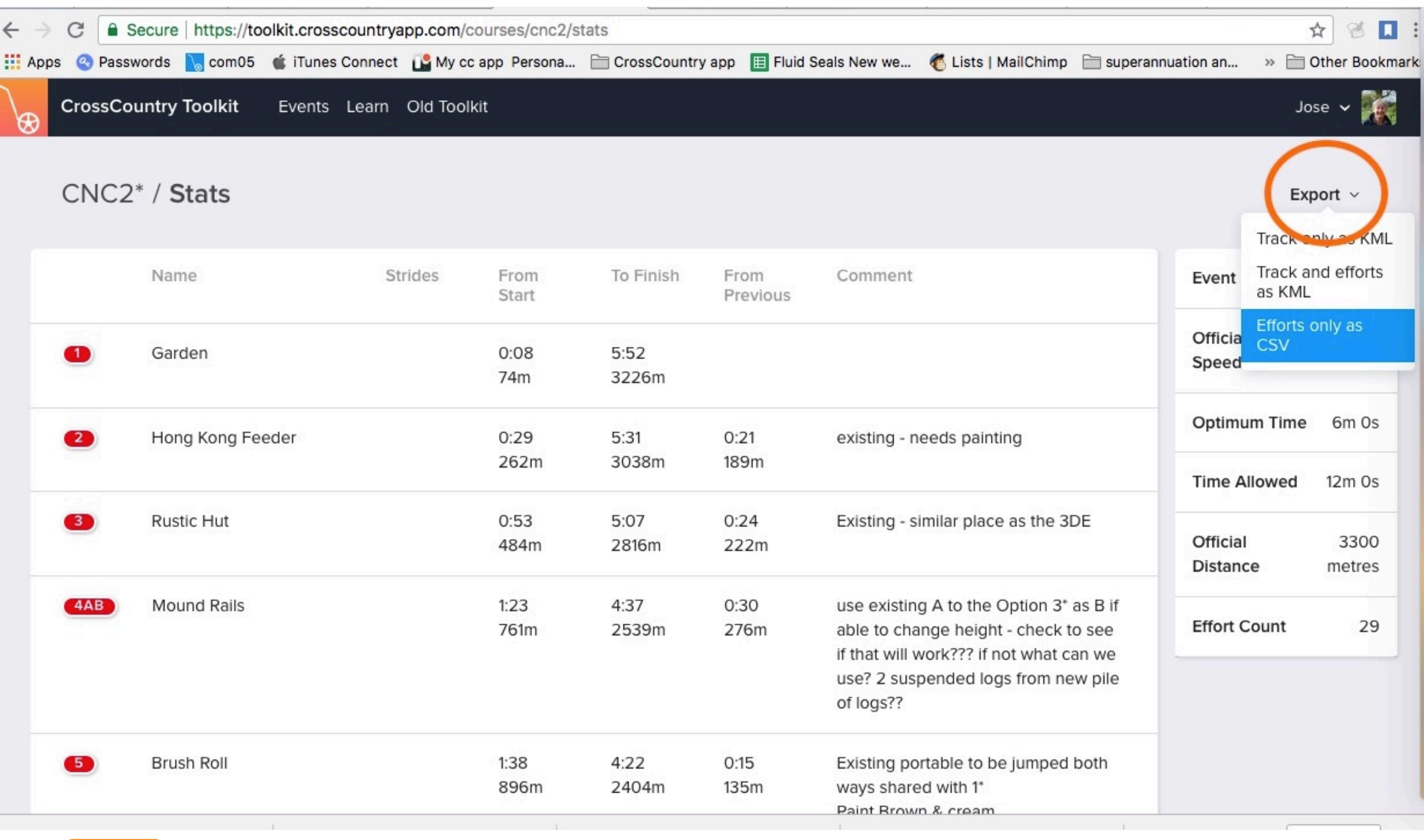

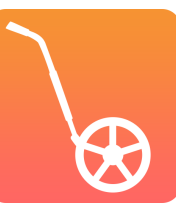

### **EXPORTING LISTS**

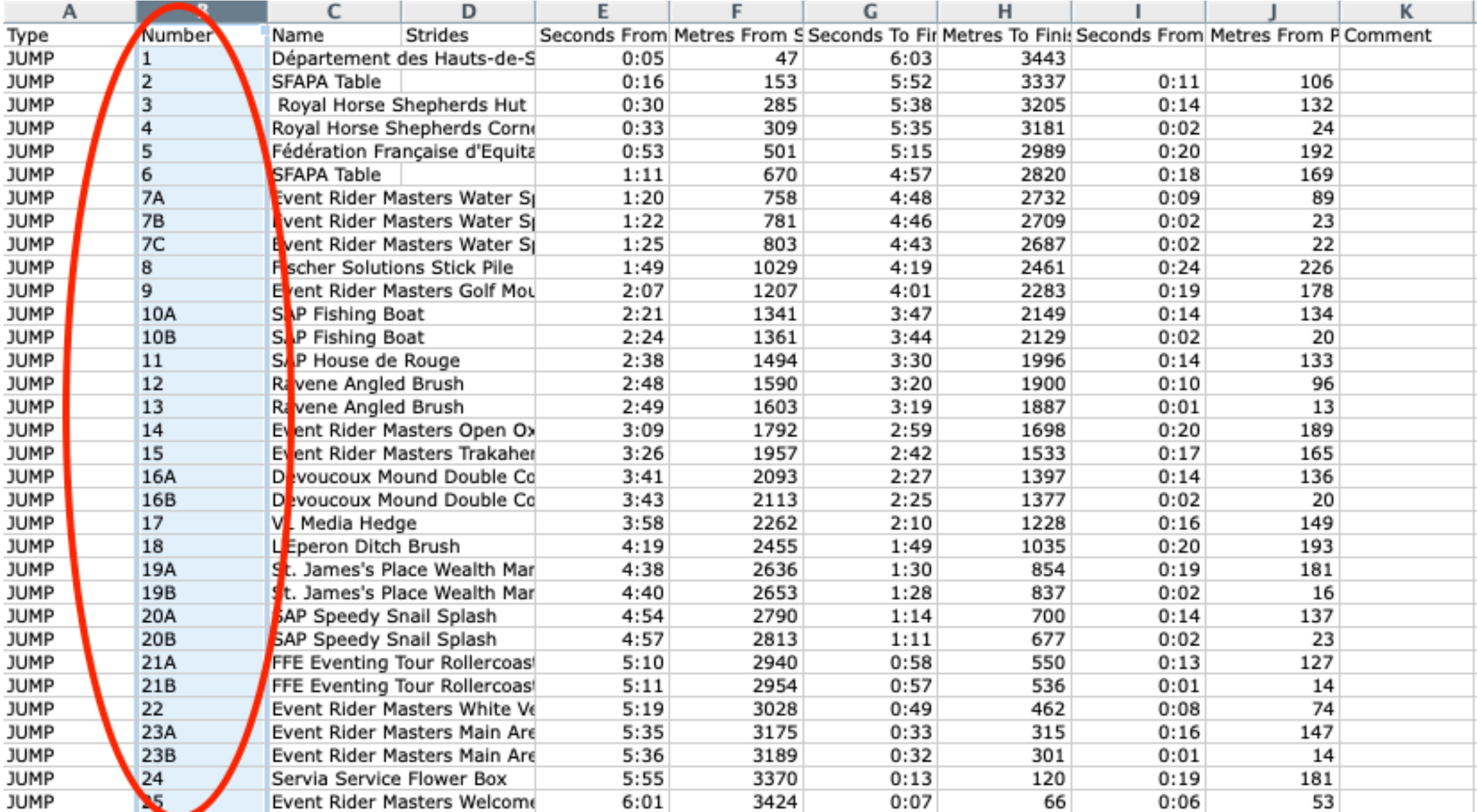

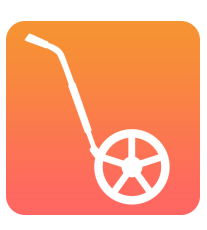

### **BUILDER REPORT**

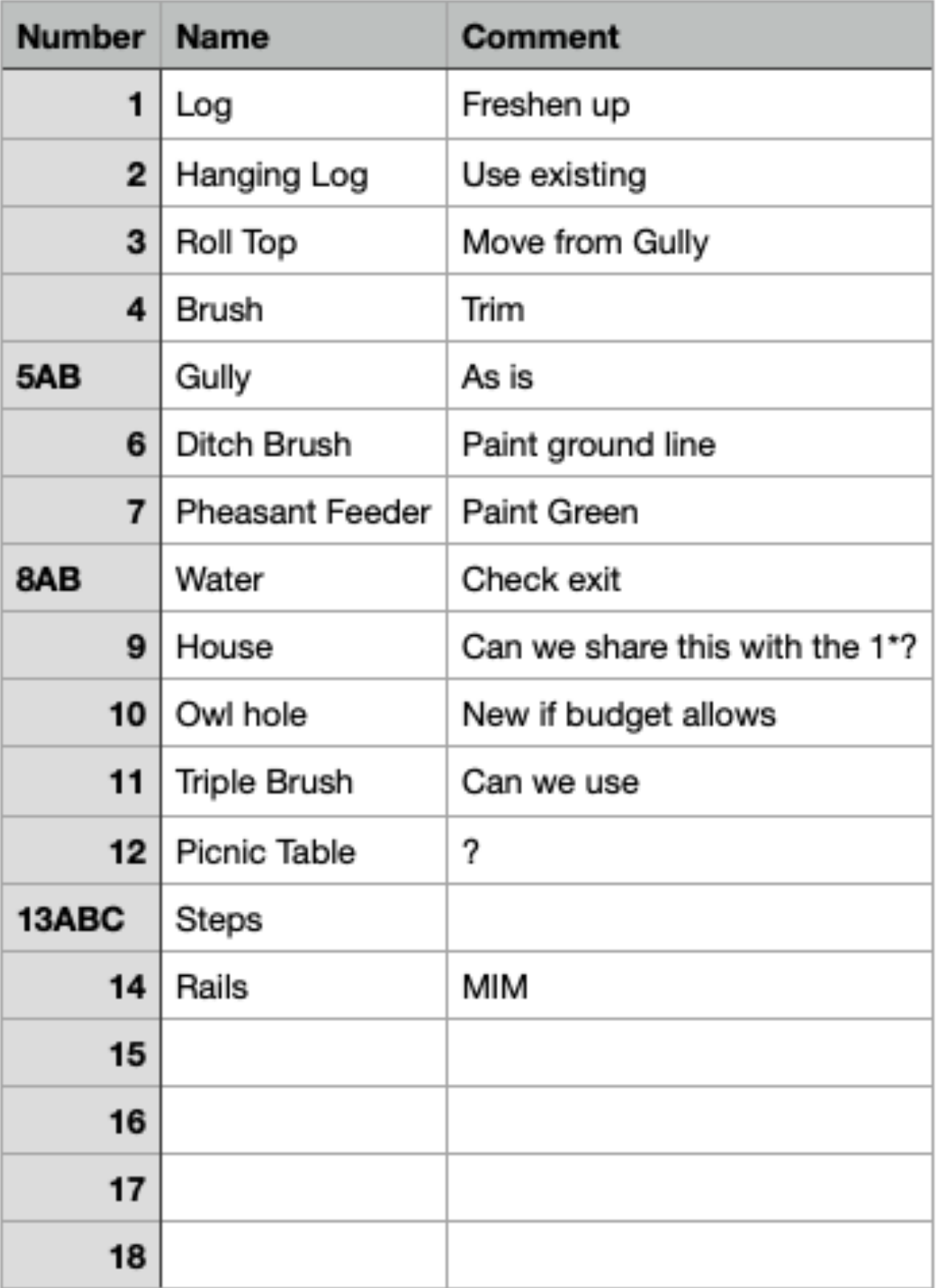

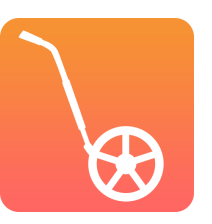

-1

**QUESTION AND DISCUSSION TIME**